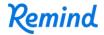

## Sign up for important updates from Capton/Langridge.

Get information for Grade 10 right on your phone—not on handouts.

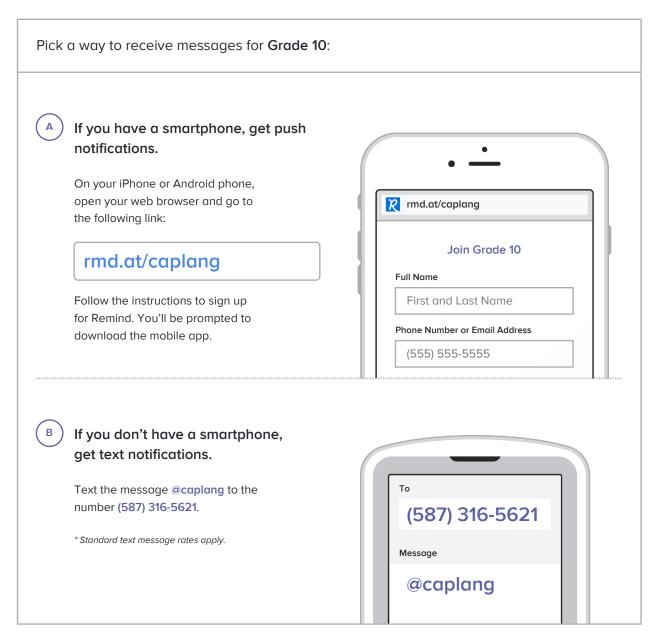

Don't have a mobile phone? Go to rmd.at/caplang on a desktop computer to sign up for email notifications.